## $0872039\mathrm{B}$

## <sup>2000</sup> <sup>2</sup> <sup>10</sup>

Abstract

型をベースとした干渉計を設計 製作し、干渉画像を収集するシステム

 $\blacksquare$ 

 $CCD$ 

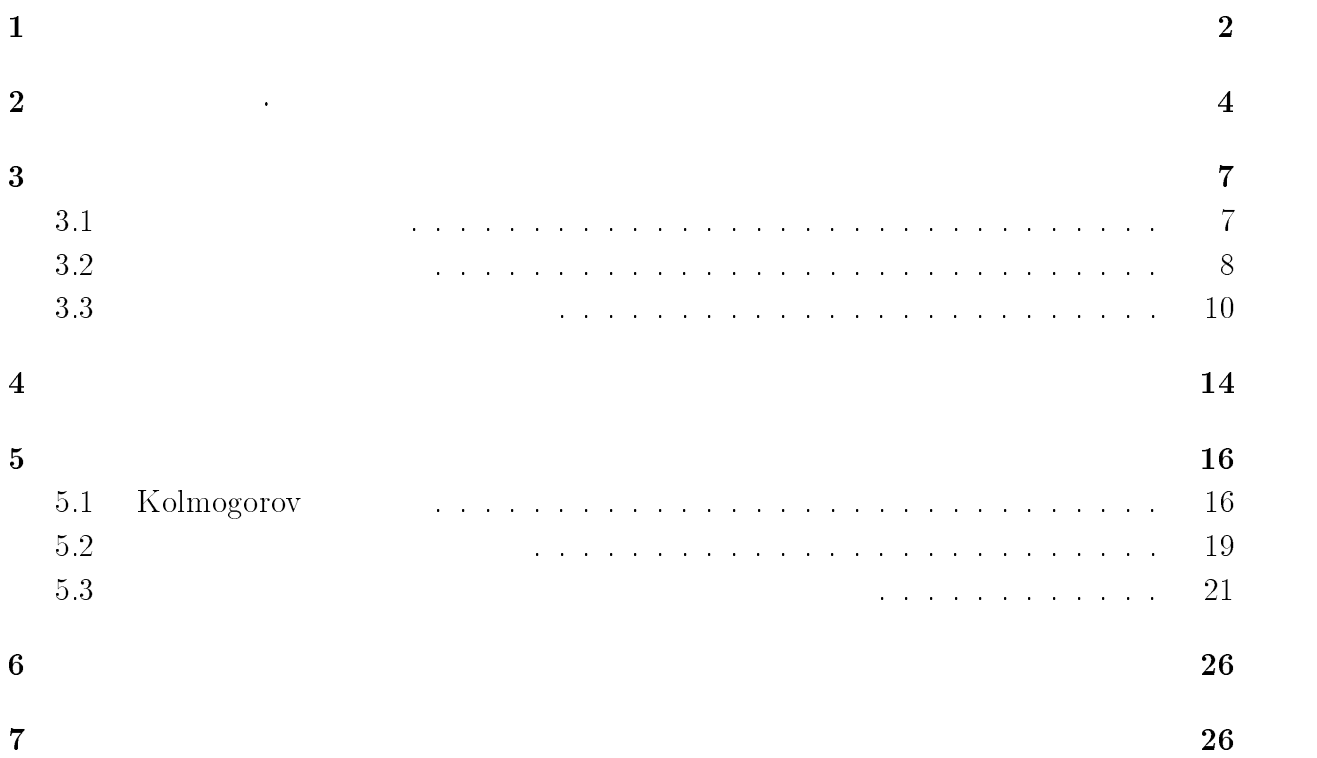

 $\mathbf 1$ 

$$
v/\omega \qquad c/\omega
$$

 $\omega$ 

$$
m\frac{dv'}{dt} = eE = eE_0e^{-i\omega t}
$$
  
\n
$$
v' = ieE/m\omega
$$
  
\n
$$
r \quad v' \qquad \dot{r} = v'
$$
  
\n
$$
P
$$
  
\n(1)  
\n
$$
v' = ieE/m\omega
$$
  
\n(2)

$$
P = \sum er = -\frac{e^2}{m\omega^2} NE
$$
 (2)

 $D = \varepsilon E$  =

 $\label{eq:1} \left(\begin{array}{c} N \end{array}\right)$   $\label{eq:1}$ 

$$
\varepsilon(\omega) = 1 - \frac{4\pi Ne^2}{m\omega^2} \tag{3}
$$

$$
n = \frac{c}{v} = \frac{\sqrt{\epsilon_0 \cdot \mu_0}}{\sqrt{\epsilon \cdot \mu}}
$$
\n(4)

 $\infty$  be  $\infty$  we use that  $\varepsilon$  and  $w$ 

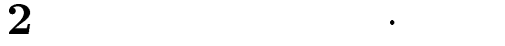

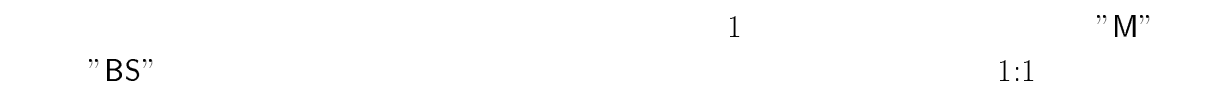

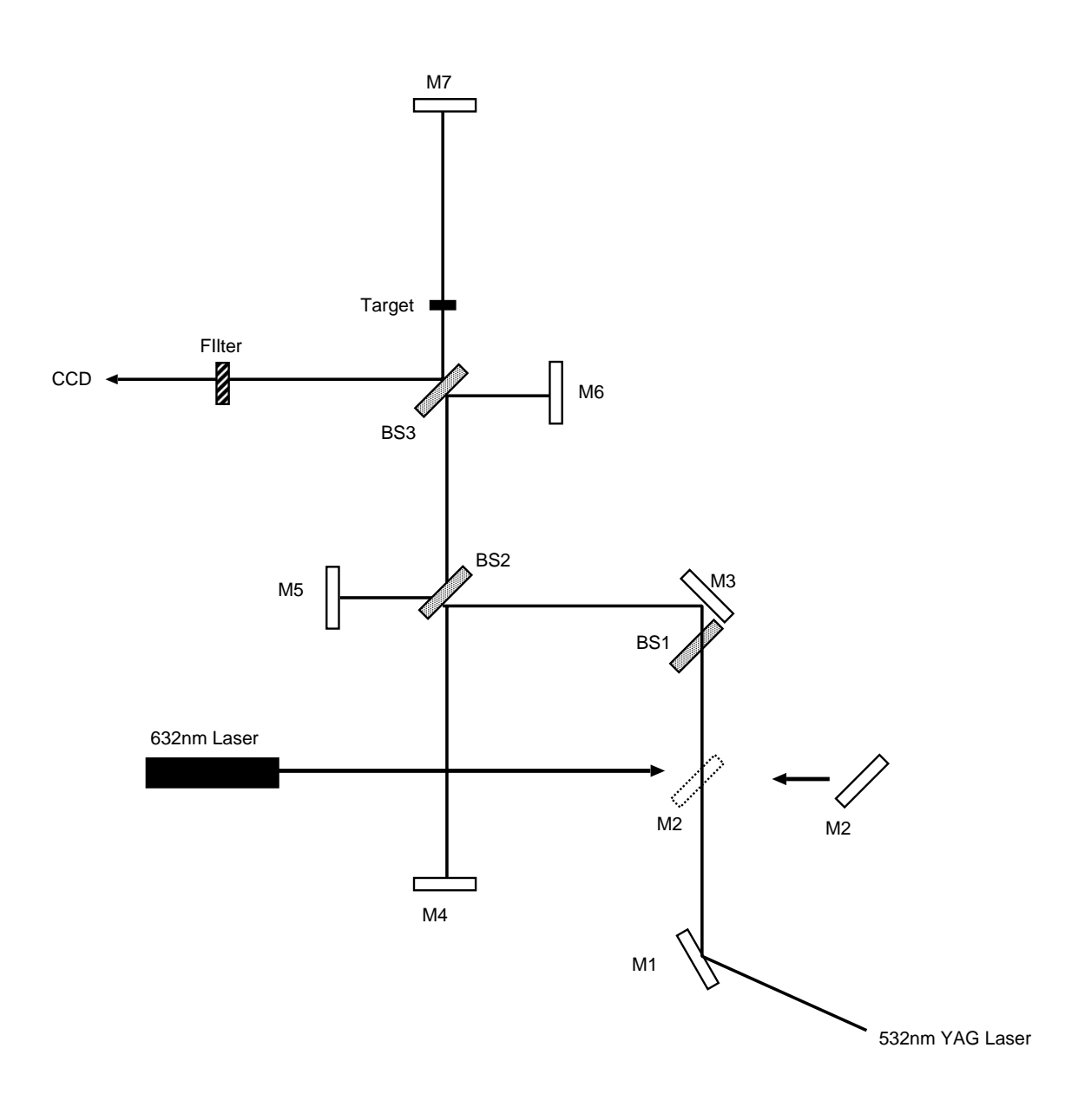

 $1:$ 

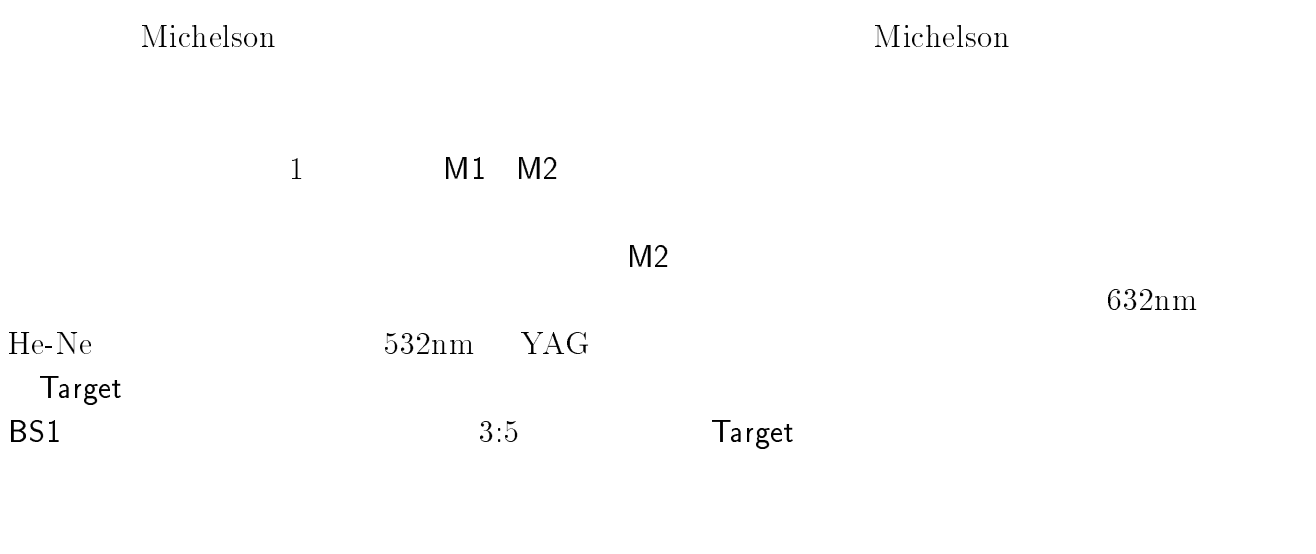

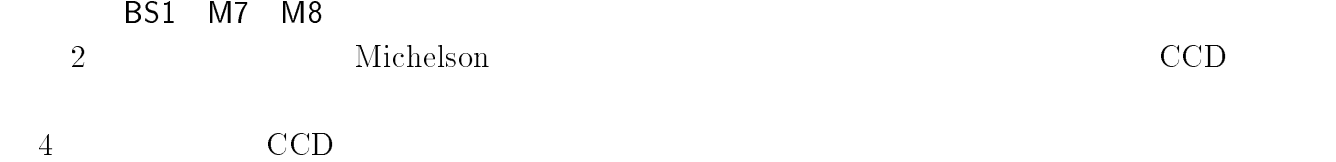

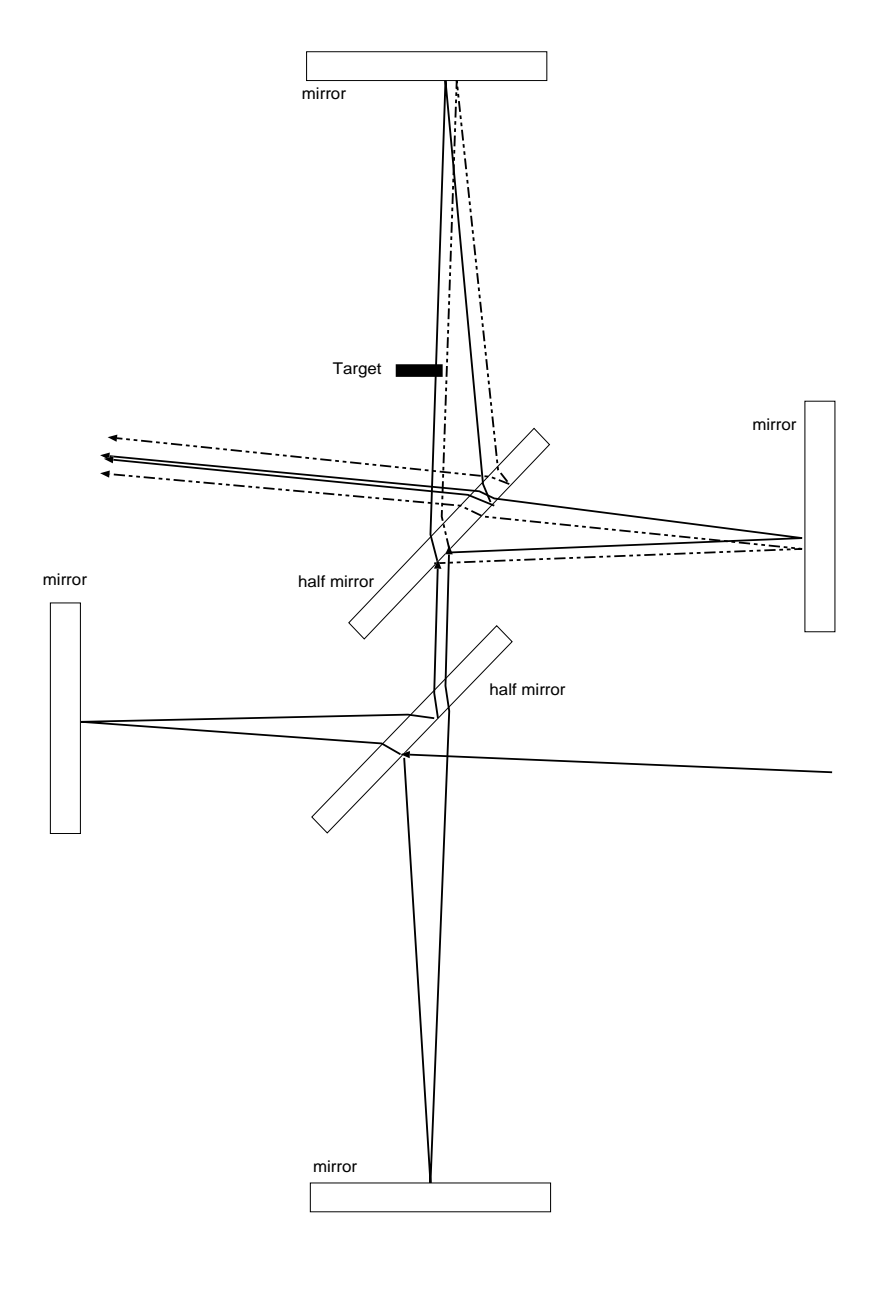

 $2:$ 

# $\mathsf{CAMAC}(\mathsf{Computer\; Automated\; Measurement\;and\;Control})$

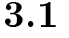

 $\rm GV\text{-}VCP/PCI^1$ 

I O DATA

 $CCD$ 

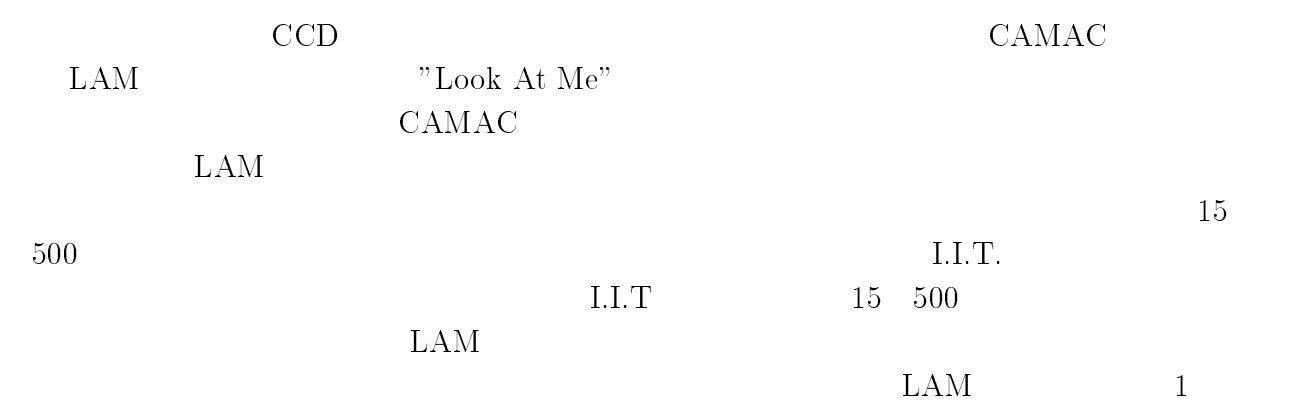

## $1\,\text{Brooktree}$  Bt848 Bttv Linux

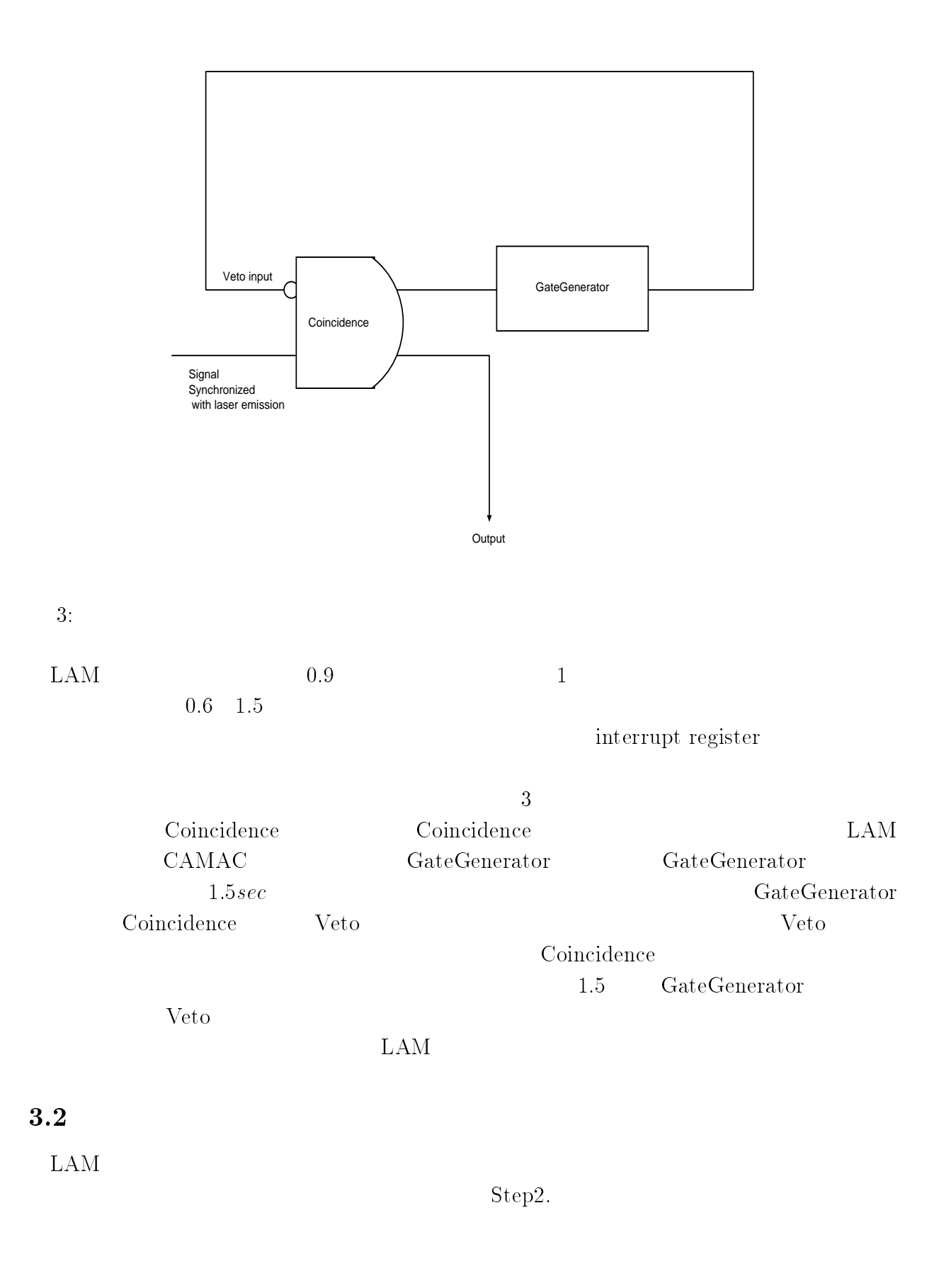

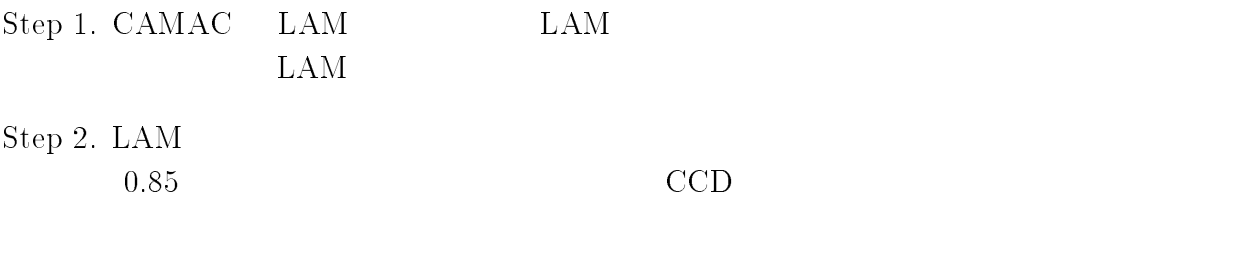

Step 3.

Step 4.

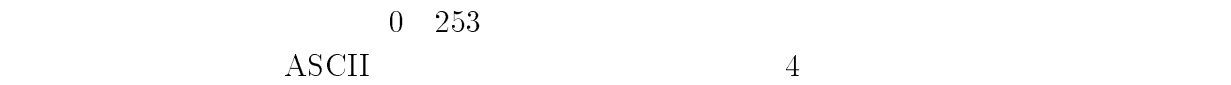

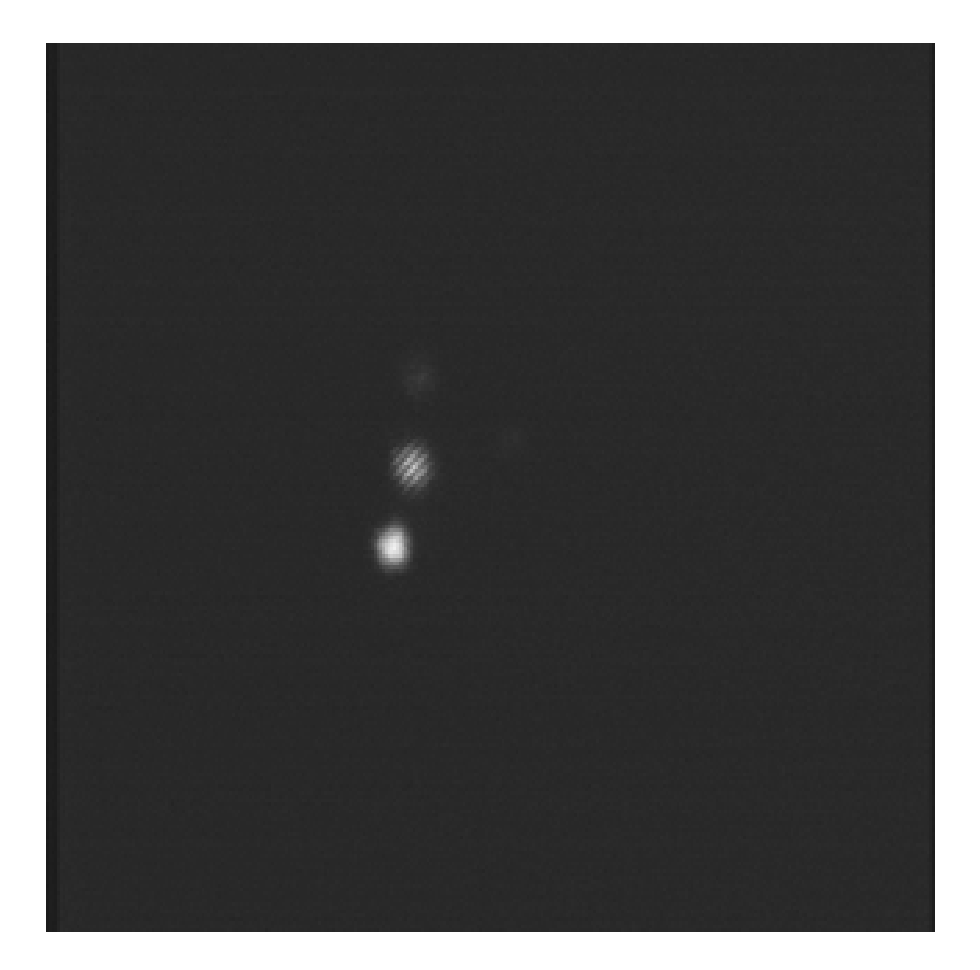

 $4:$ 

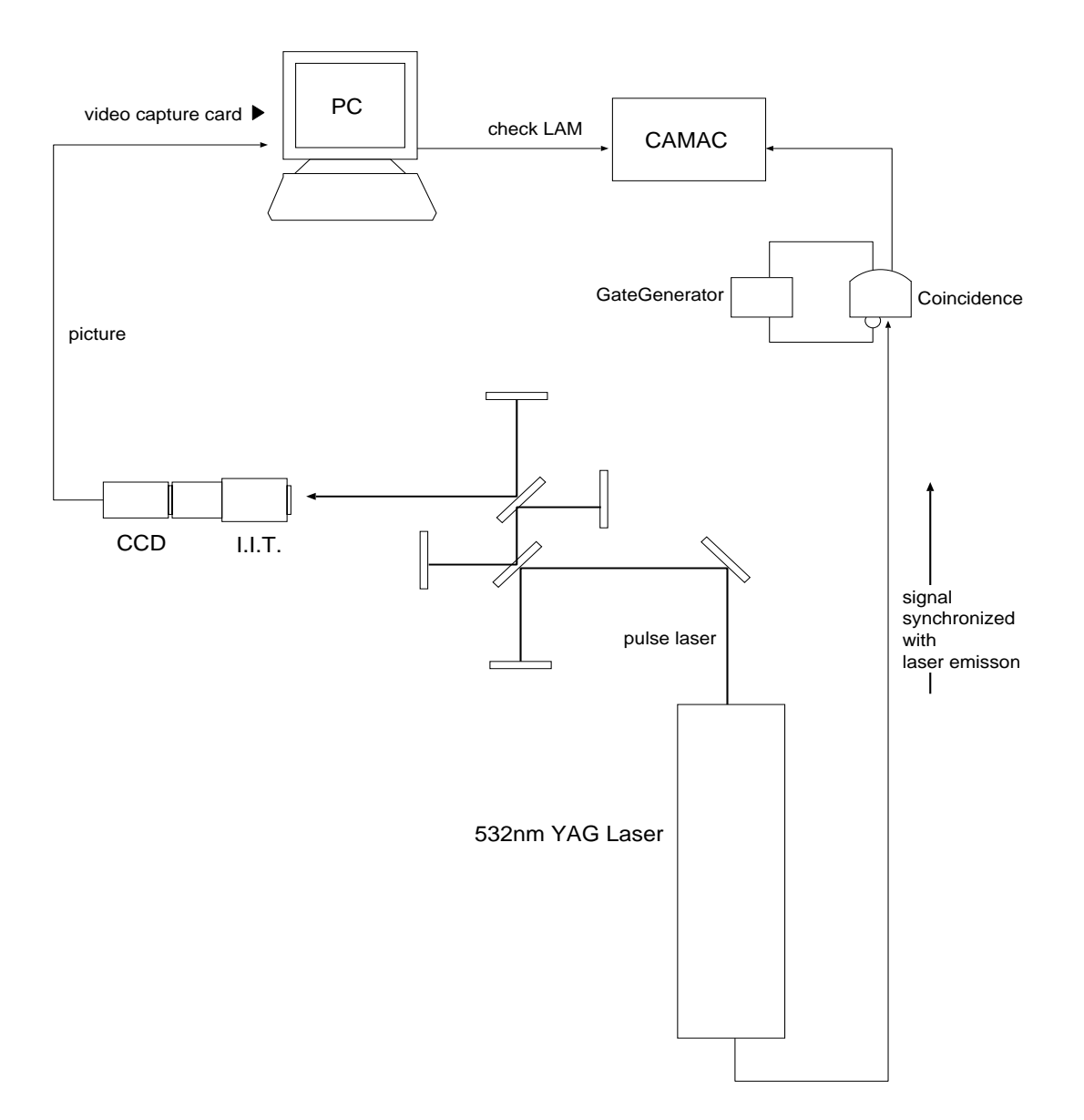

 $5:$ 

## 3.3

 $\mathop{\rm CCD}\nolimits$ 

 $LED$  $6<sub>o</sub>$ 

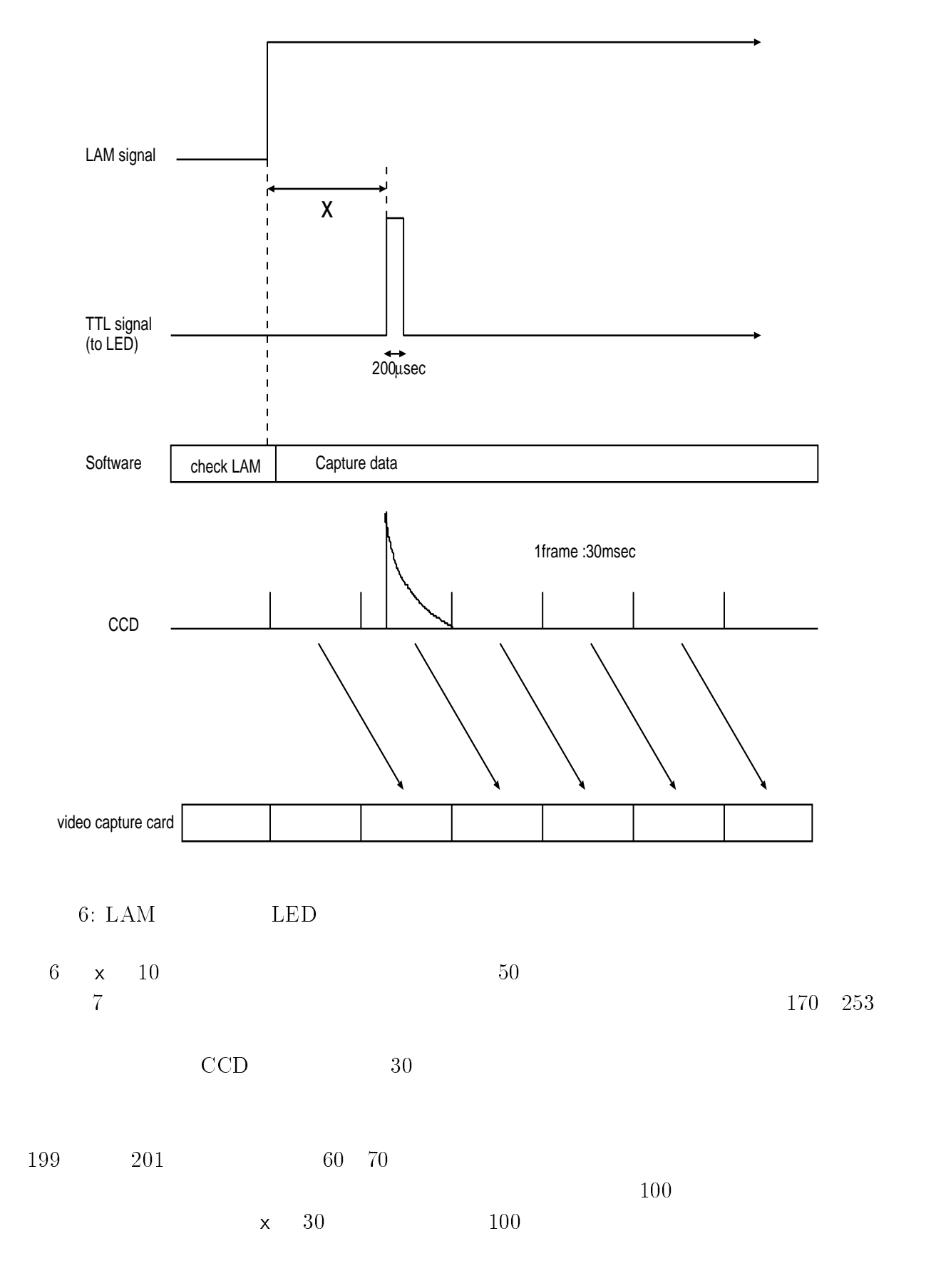

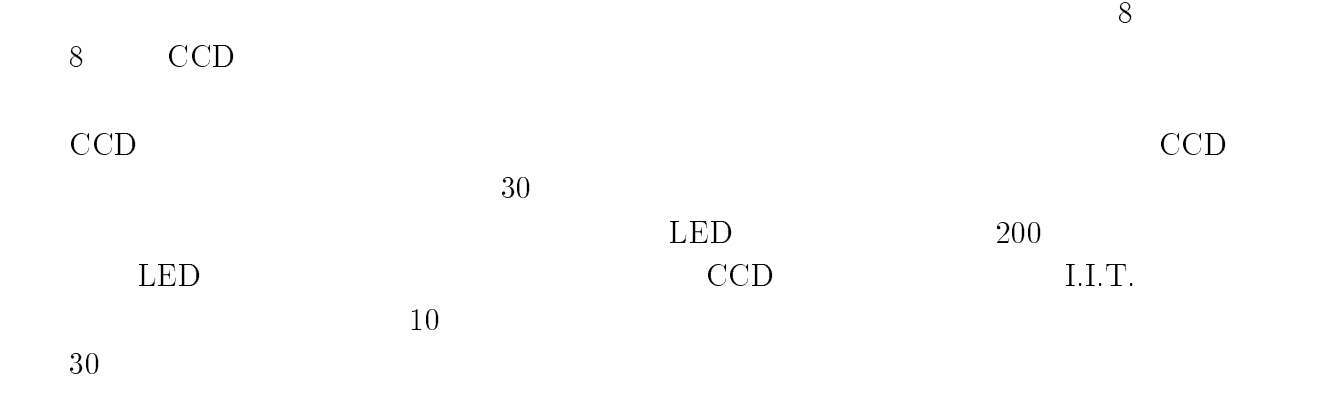

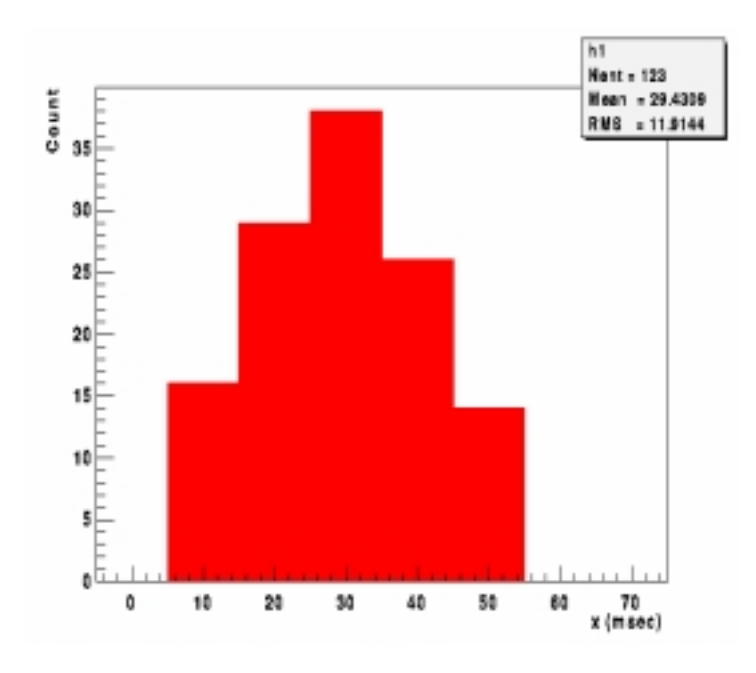

 $7: x \ 10$  50

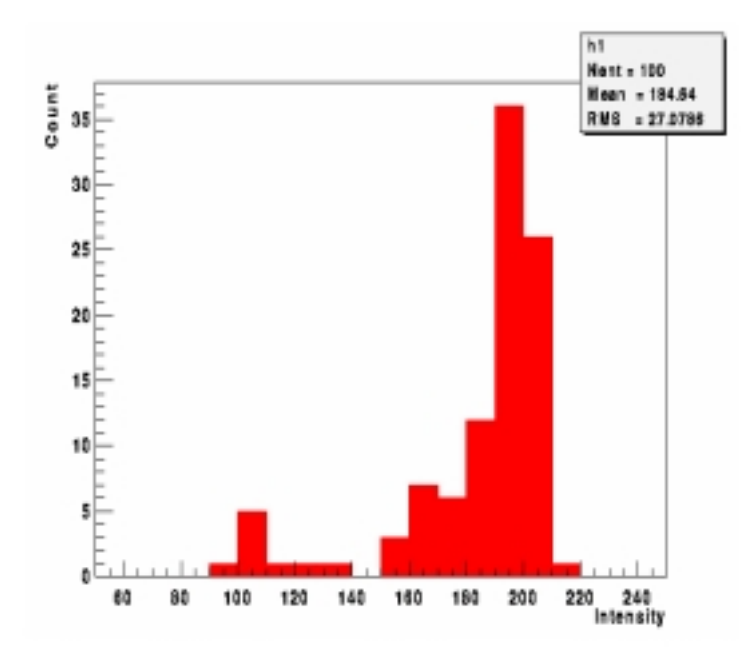

8:  $x = 30$ 

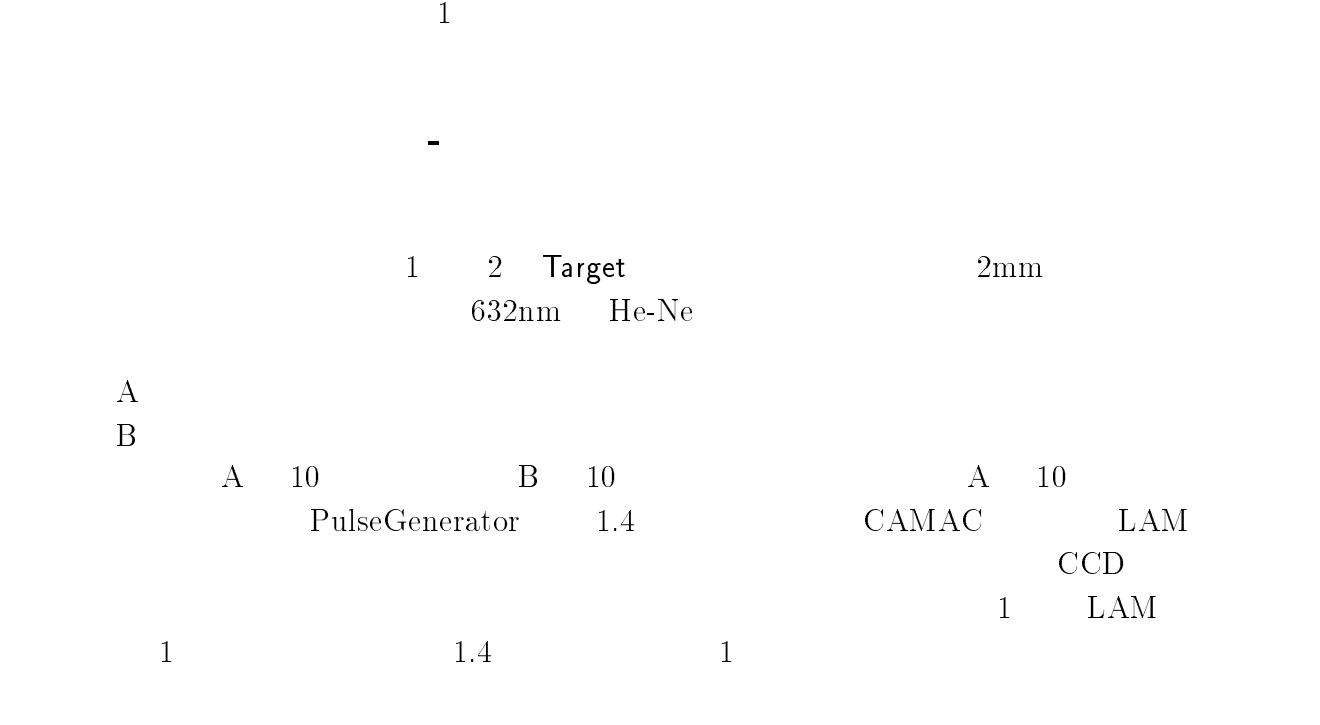

 $\overline{\mathbf{4}}$ 

He-Ne ( 波長 : 632.8nm  $5 \text{mW}$  $0.65$ mm  $1.23m$  rad

## $Nd:YAG$

 $532nm$ パルス幅 :5nsec :  $10\,\text{Hz}\,(10/\text{n Hz}$  ; n=1 9  $\,$  $600 \mathrm{mW}$  $\operatorname{B.M.}$  Industries

#### 1:  $\mathbb{R}^n$  is the set of  $\mathbb{R}^n$

方法2 連続レーザー光 - 白色光によるシンチレータの静的な励起

- $1 \quad 2$  Target  $\blacksquare$
- $\rm A$  $\rm\,B$  $A10$   $B10$   $A10$

方法3 パルスレーザー - 白色光によるシンチレータの静的な励起

 $A$  B

 $\rm 532nm$ 

 $1000$ 

 $II$ .I.T.  $\ldots$ 

 $I.I.T.$  $1.1.$  T.  $5\,$ 

#### 5.1Kolmogorov

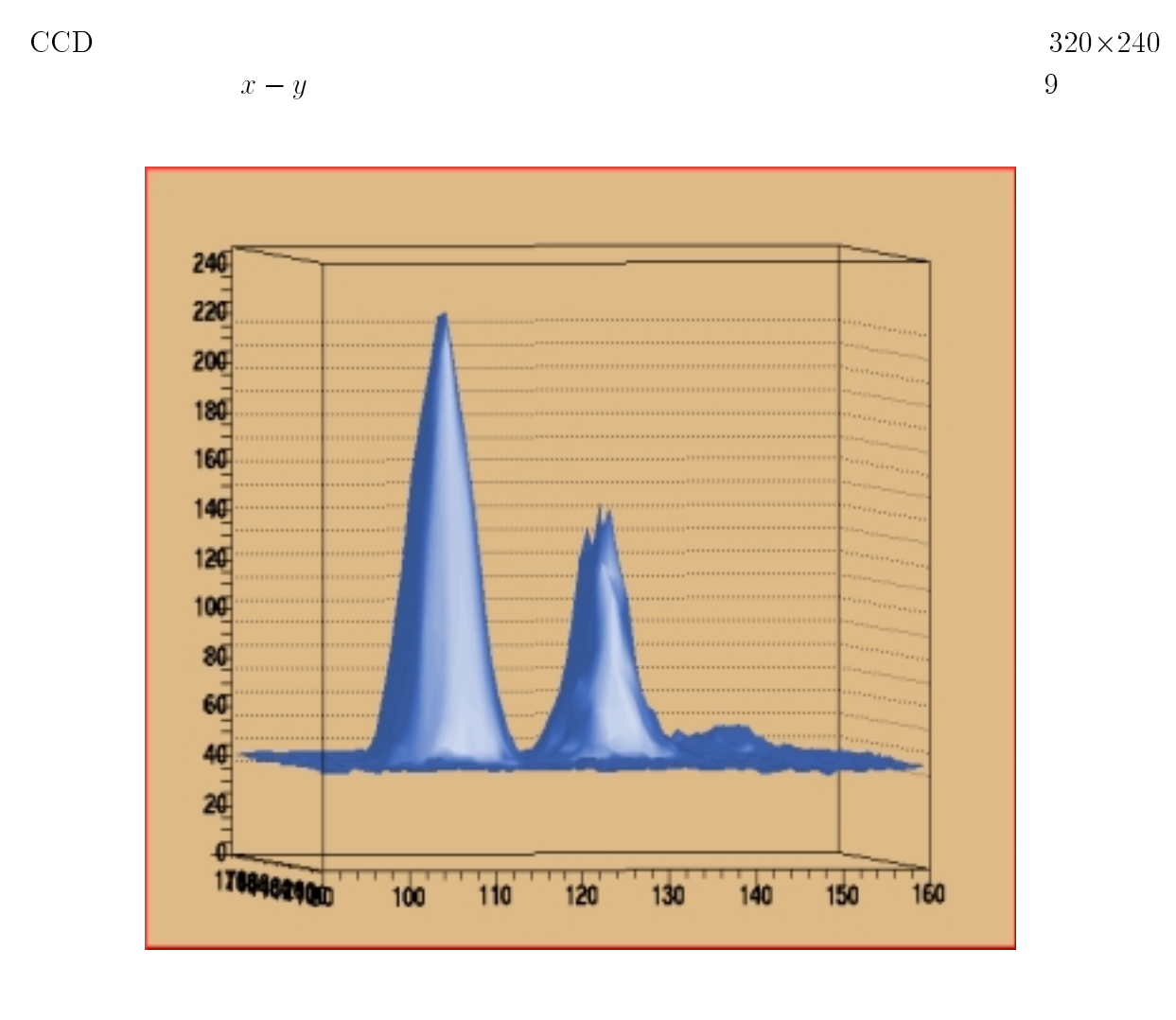

9:  $3$ 

Kolmogorov [4,5]

 $x - y$ たもの同士を Kolmogorov テストを行なうプログラムで比較した。以下、kolmogorov テス

 $\overline{x}$  $P_1(x)$   $P_2(x)$  0  $x = x_0$  x  $x$  $F_1(x)$   $F_2(x)$ 

$$
F_1(x) = \int_{x_0}^x P_1(x) dx
$$
  
\n
$$
F_2(x) = \int_{x_0}^x P_2(x) dx
$$
\n(5)

 $F_1(x)$   $F_2(x)$ 

$$
d = max|F_1(x) - F_2(x)|
$$
  
\n
$$
P_1(x) - P_2(x)
$$
  
\n
$$
F_1(x) - F_2(x) = 10 - F_n^{(1)}(x) - F_m^{(2)}(x)
$$
  
\n(d) (6)

$$
d_{m,n} = max|F_n^{(1)}(x) - F_m^{(2)}(x)|
$$
\n(7)

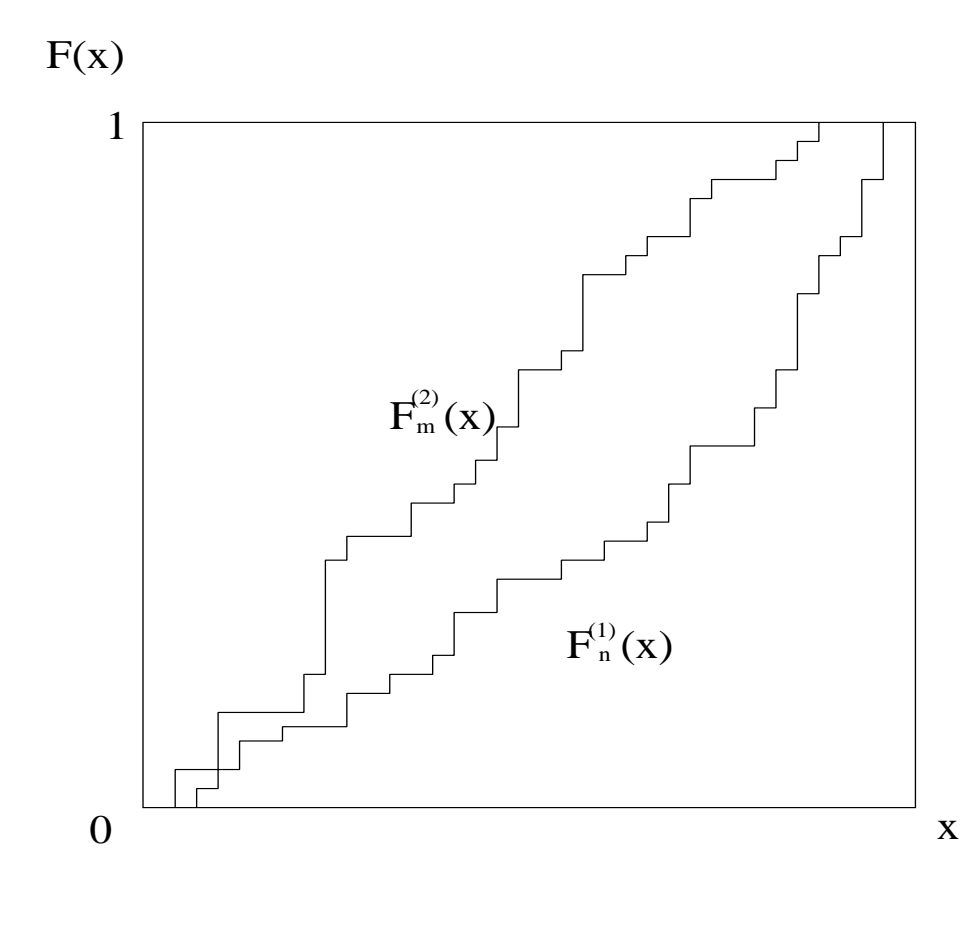

10:  $F_n^{(1)}(x) = F_m^{(2)}(x)$ 

0 (2) (1) 11: <sup>F</sup> (1) <sup>n</sup> (x) <sup>F</sup> (2) <sup>m</sup> (x) の関係 <sup>10</sup> を書き換えて、<sup>F</sup> (1) <sup>n</sup> (x) を横軸、<sup>F</sup> (2) <sup>m</sup> (x) を縦軸にとったのが図 <sup>11</sup> である。これは <sup>F</sup> (1) <sup>n</sup> (x) <sup>F</sup> (2) <sup>m</sup> (x) の各 <sup>x</sup> に対応した <sup>F</sup> (x) の値をまぜて大きい順に並べ、(0,0) を出発し、 <sup>F</sup> (1) <sup>n</sup> (x) からの値がきたら右へ <sup>1</sup> 単位、<sup>F</sup> (2) <sup>m</sup> (x) からの値なら上へ <sup>1</sup> 単位移動する。 <sup>F</sup> (1) <sup>n</sup> (x) <sup>F</sup> (2) <sup>m</sup> (x) で同じ値がきたら、ななめに進むとすると、 <sup>F</sup> (1) <sup>n</sup> (x) <sup>F</sup> (2) <sup>m</sup> (x) が全く同じもの のときは図 11 の直線と重なる。以下、簡単のため、<sup>m</sup> = <sup>n</sup>とする。 実際に類似の度合を 0 1 の数値であらわす probability p(k; n) p(k; n) = P r[dn;n <sup>k</sup> ] (8) で定義する。dn;n は図 <sup>11</sup> の折れ線上の点から横か縦にはかった直線までの距離を <sup>n</sup> P r[dn;n k=n] の意味するところは、図 <sup>11</sup> において折れ線が直線から横、及び縦に <sup>k</sup> 単位離れた範囲内に dn;n が収まらない確率である。<sup>k</sup> を大きくすれば当然 p(n; k) は小さ くなり、<sup>k</sup> <sup>=</sup> <sup>n</sup> のところで <sup>0</sup> となる。<sup>k</sup> <sup>=</sup> <sup>n</sup> dn;n k=n を満たす dn;n <sup>1</sup> 以上である が、確率密度関数 P1(x) P2(x) の各 <sup>x</sup> に対する積分値のプロットである <sup>F</sup> (1) <sup>n</sup> (x) <sup>F</sup> (2) <sup>m</sup> (x) の差 dn;n <sup>1</sup> 以上になることはない。<sup>k</sup> <sup>1</sup> から増やしていき dn;n k=n が満たされた ときの最小の <sup>k</sup> での p(k; n) の値が P1(x) P2(x) の類似の度合(probability)である。

$$
Pr[d_{n,n} \ge k/n] \qquad k \qquad n \qquad 11 \qquad k
$$
  
\n
$$
d_{n,n} \ge k/n \qquad k
$$
  
\n
$$
f(r,s)
$$
  
\n
$$
\begin{cases}\nf(r,s) = f(r-1,s) + f(r,s-1) & (r \ne 0, s \ne 0) \\
f(r,s) = 1 & r = 0 \\
f(r,s) = 0 & |r-s| > k\n\end{cases}
$$
  
\n(9)

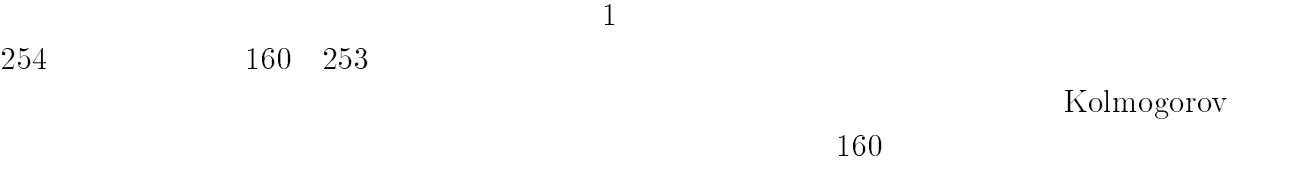

probability

probability

5.2

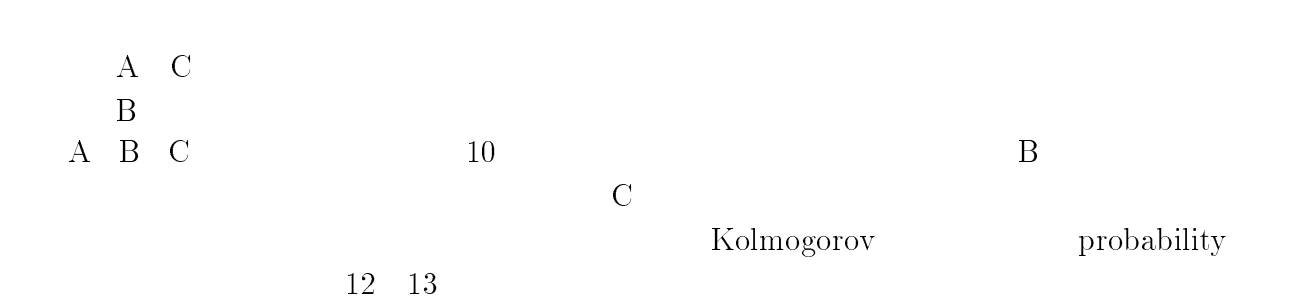

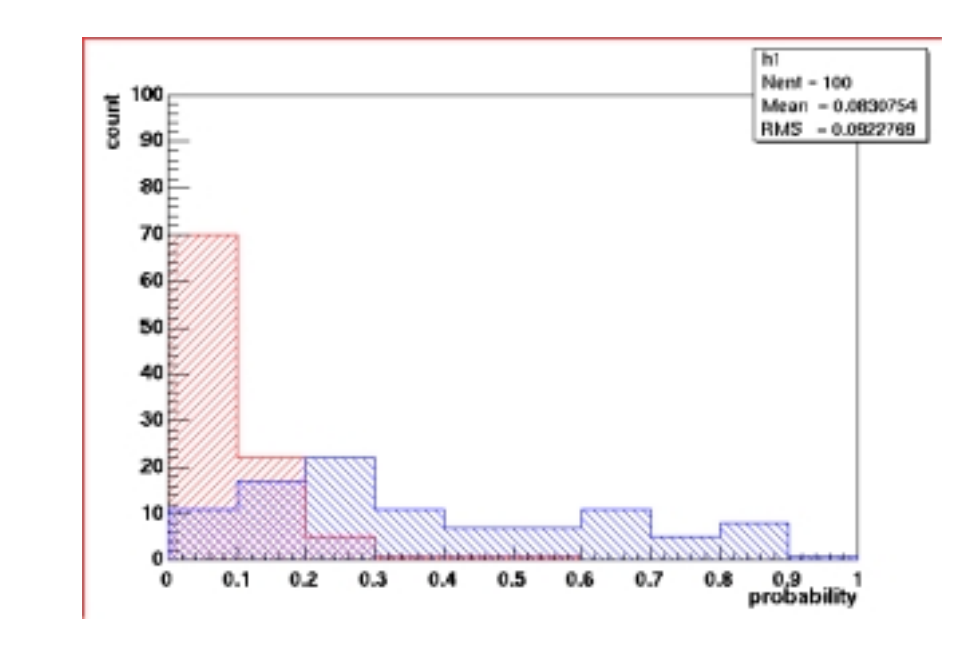

12: A B Molmogorov probability

 $A - C$   $A - B$ 

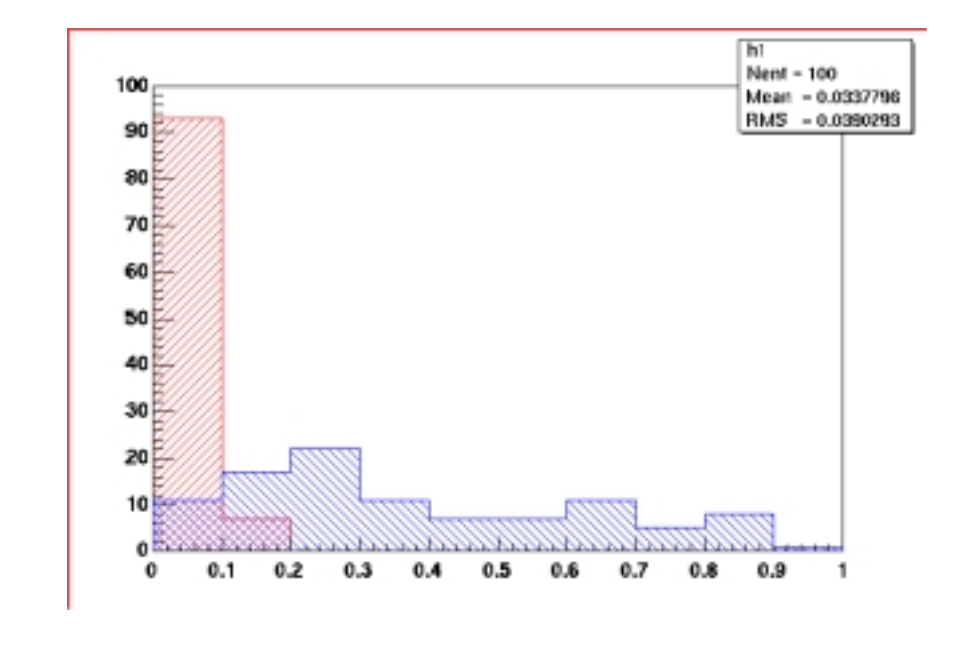

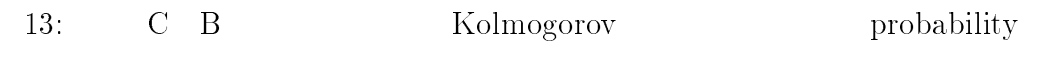

 $A - C$   $C - B$ 

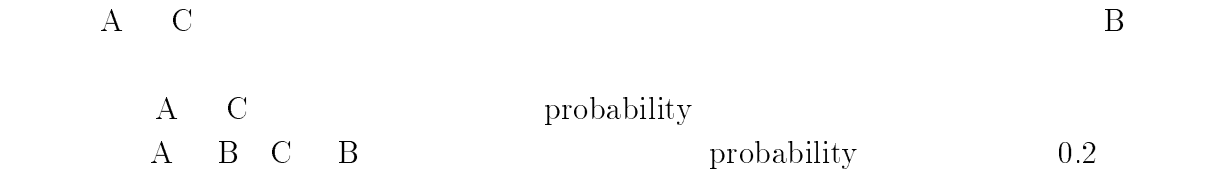

5.3

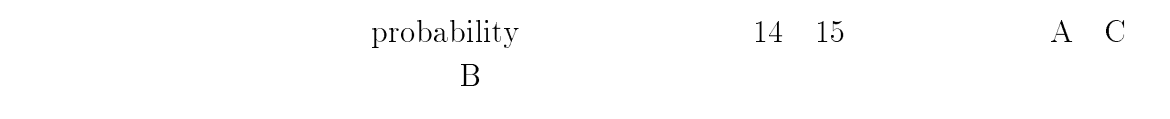

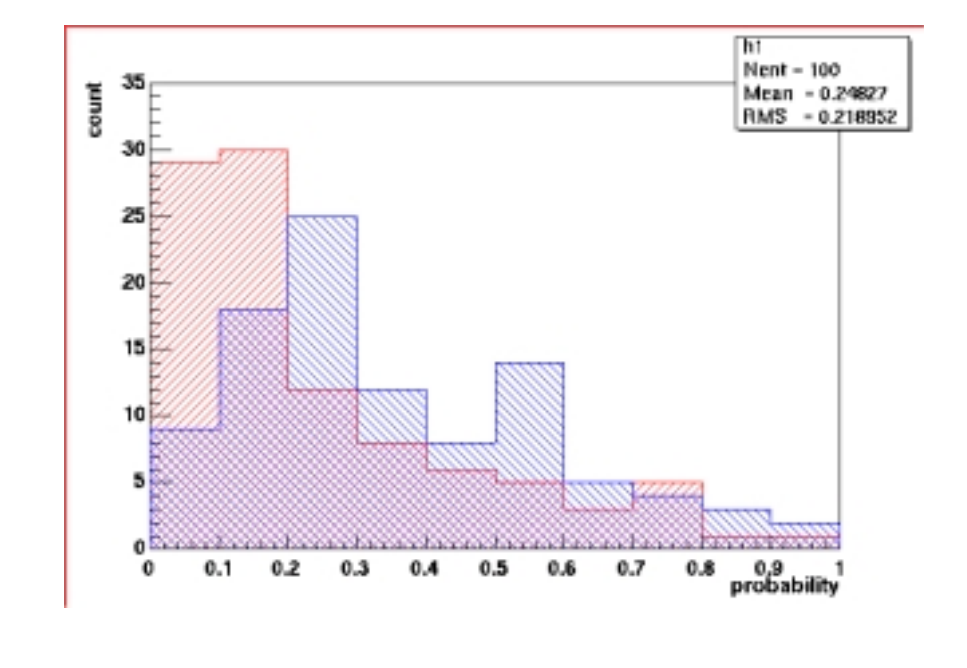

14: A B Molmogorov probability  $A - C$   $A - B$ 

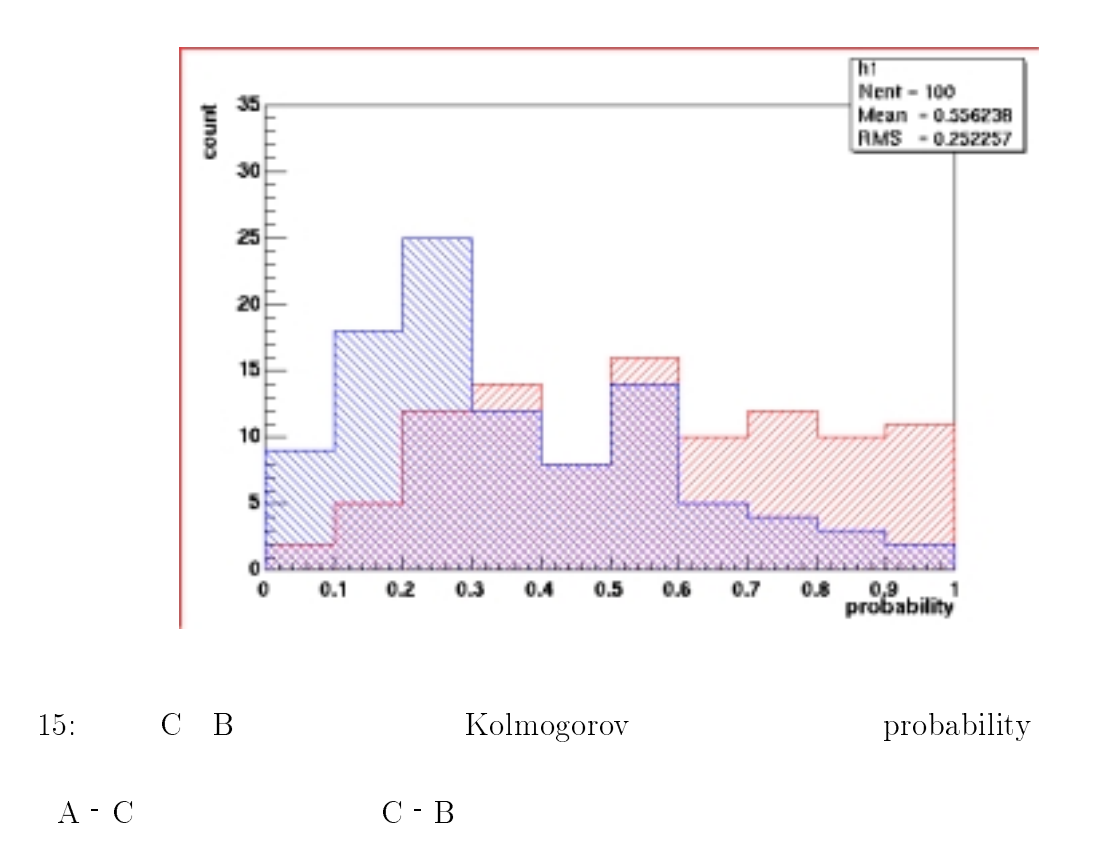

 $\rm proba$ 

bility 0

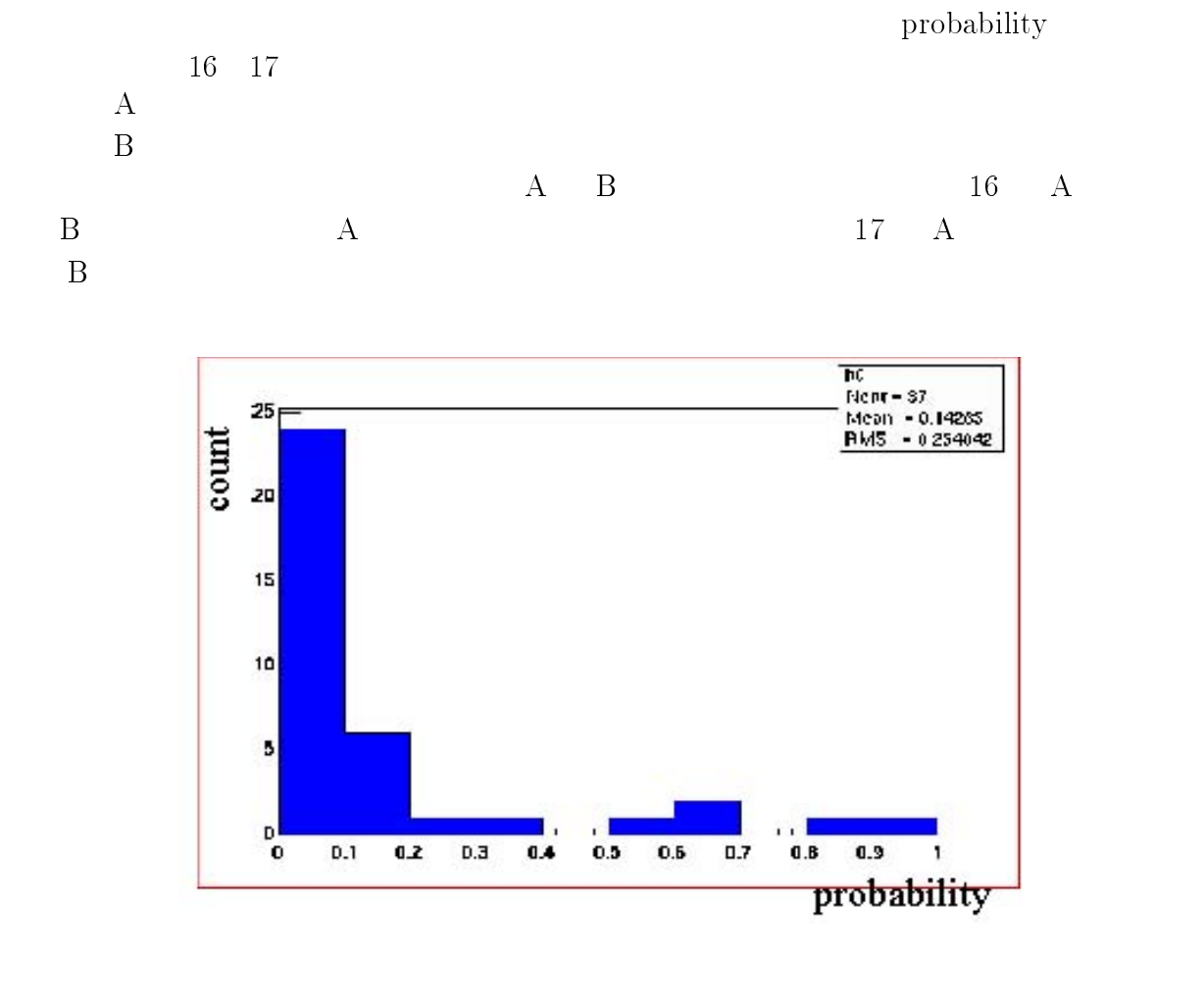

16: A Kolmogorov

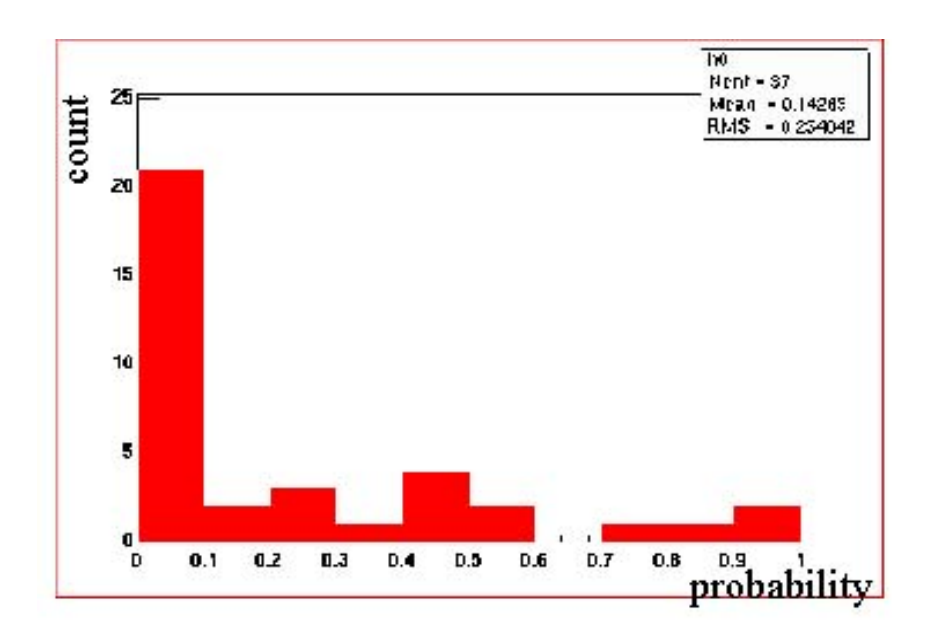

17: A B Molmogorov

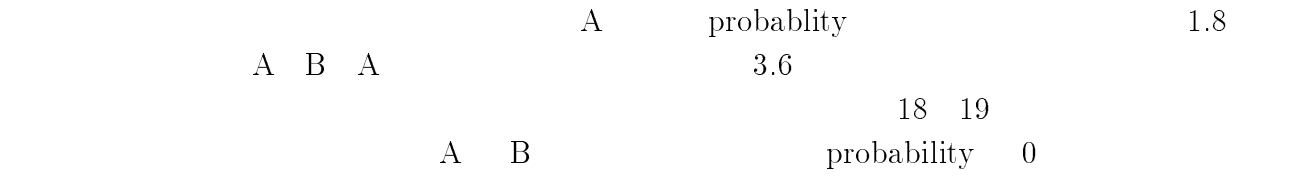

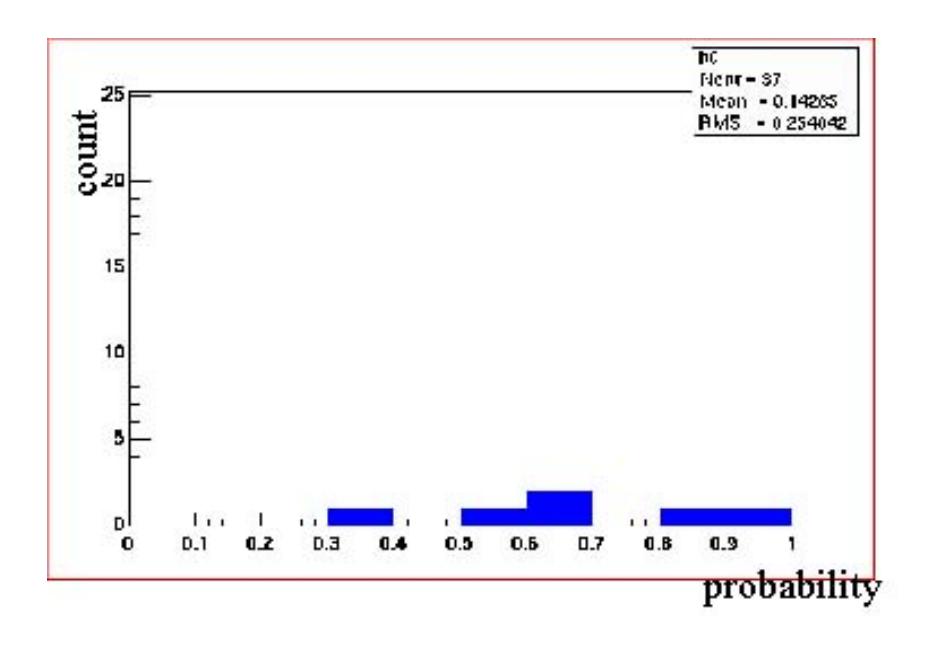

18: A probability 0.3

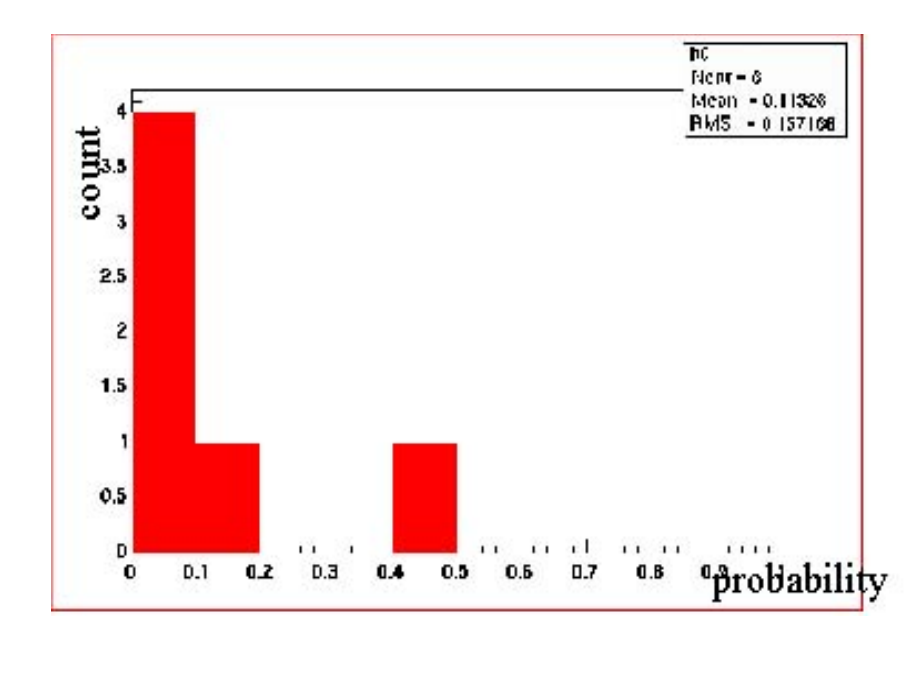

19: A probability  $0.3$  A B

**6** 

<sup>7</sup> 考察

 $CCD$  254  $1$ 

 $CCD$ 

 $\rm CAMAC$   $\rm CCD$ 

dos do linux do linux extensive contract to linux the contract  $\alpha$ 

 $10 \quad 30$  $\rm CCD$  30  $\rm$ 

27

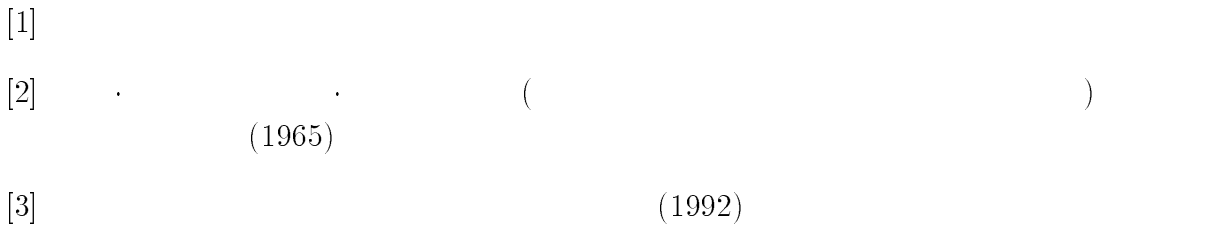

した。小浜さん、蜂谷さん、中村さん、中間 高エネルギー物理学研究室の平野さんには

- [4] W.T.Eadie, D.Dryard, F.E.James, M.Roos, B.Sadoulet , STATISTICAL METH-ODS IN EXPERIMENTAL PHYSICS:NORTH-HOLLAND PUBLISHING COM-PANY(1971)
- 

#### $[5]$  1972

```
1 #include <stdio.h>
2 #include <stdlib.h>
3 #include <sys/types.h>
4 #include <sys/times.h>
5 #include <sys/stat.h>
6 #include <fcntl.h>
7 #include <time.h>
8 #include <errno.h>
9 #include <sys/ioctl.h>
10 #include <sys/mman.h>
11 #include <linux/videodev.h>
12 #include "camlib.h"
13 #include "testlibdrv.h"
15 #define FRAME 1 /* capture frame number */
1617 #define WIDTH 320
18 #define HEIGHT 240
19 #define V4L_DEVICE "/dev/video0"
20<sup>°</sup>21 #define AMASK 0x03ff /* mask for ADC data */
22
23 struct video_capability vcap;
24 struct video_channel vc;
25 struct video_picture vp;
26 struct video_mmap mm;
27 struct video_mbuf mb;
28
29 #define NADC 14 /* station number of ADC */
30
3132 void camac_init()
33 \sqrt{2}333 33334
           int status, q, x, naf;
35 unsigned short data=1;
36
```

```
37
                /* initialize camac */37 < \alpha in the camac \alpha initial initial initial initial initial in the camac \alpha38 status=COPEN();
39
            printf(" Open crate controller, status=%d\n", status);
40 status=CGENZ();
41 printf(" Initialize crate controller, status=%d\n",status);
43
                /* clear crate */44
            status = CGENC();
45 printf(" Clear crate controller, status=%d\n",status);
46
47
            status=CREMI(); /* ? */48
            printf(" Remove inhibit line, status=%d\n", status);
49
            status=CENLAM(0);50
            printf(" Enable LAM interrupt, status=%d\n", status);
51\rightarrow51 }
52
53 void close_camac()
54 {
55 int status;
56
57 status=CCLOSE();
58 printf("\n Close crate controller, status=%d\n",status);
5.9
    \rightarrow59 }
60
    int waitLAM()
61
62
    \mathcal{A}62 {
63
               unsigned short data;
64
               int
                                      naf,status,q,x;
66 naf = NAF( NADC, 0, 8 ); /* F=8(test LAM) : check ADC LAM
67 status = CAMACW( naf, &data, &q, &x );
68 if( q == 0 ) return 0; /* ADC's LAM = 0 */69 if(status != 0 ) return 0;
7071return 1;
72
      \rightarrow\overline{\phantom{a}} \overline{\phantom{a}} \overline{\73
74 void clearLAM()
75 {
```
\*/

```
76
                      int q, x, naf, status;
     77 unsigned short data=0;
     78
     79 naf = NAF( NADC, 0, 8 ); / F=8(test LAM) : check ADC's L
M \times/
     80 status = CAMACW( naf, &data, &q, &x );
     82 /* F=9 : clear LAM */
      83 doing the state of the state of the state of the state of the state of the state of the state of the state o
     84 naf = NAF( NADC, 0, 9 );
                          status = CAMACW( naf, \&data, \&q, \&x );
     85
                        \mathbf{r}86
      \mathbf{B} \mathbf{B} \mathbf{B} \mathbf{B} \mathbf{B} \mathbf{B} \mathbf{B} \mathbf{B} \mathbf{B} \mathbf{B} \mathbf{B} \mathbf{B} \mathbf{B} \mathbf{B} \mathbf{B} \mathbf{B} \mathbf{B} \mathbf{B} \mathbf{B} \mathbf{B} \mathbf{B} \mathbf{B} \mathbf{B} \mathbf{B} \mathbf{87
                      while( status != 0 );
     88
              \mathcal{L}89
      89 }
     90
     91 int main()
     92 {
     93 unsigned short tmp;
     94 unsigned char *buf;
     95 int i=0,j=0,n, count=0;
     96 int fl;
     97
      97 intervention of the following contract of the contract of the contract of the contract of the contract of the contract of the contract of the contract of the contract of the contract of the contract of the contract of t
     98 int re;
     99 FILE *fp; /* output file's filepointer */
    100 char filename[15]; /* output filename */
    101102
    103 /* open output file(runX.XX.dat) */
    104
    105 camac_init(); /* initialize camac */
    106
    107 atexit(close_camac);
    108
    109
    110 /*--- bttv information ---*/111
    112 /* open bttv driver */
    113
    114
                      fd = open(V4L_DEVICE, 0_RDWR);
```

```
115
              if( fd \leq 0 )
116 {
                 perror("open"); exit(1);
117
118 }
119
120 /* search video-souce number */
121122.if( ioctl(fd, VIDIOCGCAP, &vcap ) < 0 )123
              \mathcal{F}123 123 123 123 123 123 123 123 123 123124
                 perror("VIDIOCGCAP"); exit;
125
              \mathbf{r}————————————————————
126
     // printf("Video Capture Device Name : %s\n", vcap.name);
127
128 /* get video-souce's information */
129
130 for( i=0; i < vcap.channels; i++)
131 {
132 vc.channel = i;
133 if( ioctl(fd, VIDIOCGCHAN, &vc) < 0 )
134.4 \pm 134.4 \pm 134.4 \pm 134.4 \pm 134.4 \pm 134.4 \pm 134.4 \pm135 perror("VIDIOCGCHAN"); exit;
136 }
137
                 //fprintf(stderr, "Video Source (%d) Name : %s\n", vc.name);
138 }
139
140
       /* get flame(mmap) infomation */141
142
              if( ioctl(fd, VIDIOCGMBUF, kmb) < 0)
143 {
144 perror("VIDIOCGMBUF"); exit;
145 }
146
147 /* get memory */
148
149
              buf = (unsigned char *)mmap(0, mb.size,
150
                        PROT_READ | PROT_WRITE, MAP_SHARED, fd, 0);
              if( (int)buf < 0 )
151
152 {
153
                 perror("mmap"); exit;
154
              \mathcal{F}154 } 154 } 154 } 154 } 154 } 154 } 154 } 154 } 154 } 154 } 154 } 154 } 154 } 154 } 154 } 154 } 154 } 154 } 154 } 154 } 155 } 155 } 155 } 155 } 155 } 155 } 155 } 155 }
```

```
156 vc.\text{channel} = 0; /* input channel's No. */157
           vc.norm = 1; /* NTSC */
158
159 /* write video-source information */
160
161 if ( ioctl(fd, VIDIOCSCHAN, &vc) < 0 )
162 {
163 perror("VIDIOCSCHAN"); exit;
164 }
165
166
             mm.frame = 0;167
             mm. height = HEIGHT;168 mm.width = WIDTH;
169
             mm.format = VIDEO_PALETTE_GREY;
170
171
172 sleep(1);
174 clearLAM();
175 printf("\n capture : running\n");
176
177
     /*--- capture start ---*/178
179
       while(1)180 {
181
                  /* capture loop */182 while(1)
183 {
184 /*--- syncro capture to event ---*/
186 while(1)
187 {
188 f1 = waitLAM();189
               if(f]== 1)190 190 190 190 190 190 190191 break;
192 - 192 - 192 - 192 - 192 - 192 - 192 - 192 - 192 - 192 - 192 - 192 - 192 - 192 - 192 - 192 - 192 - 192 - 1
193 }
194
```

```
195
           for(j=0;j<1;j++)196 {
197
             \mathbf{r}197 }
198
199 ioctl(fd, VIDIOCMCAPTURE, &mm );
200
201 ioctl(fd, VIDIOCSYNC, &mm.frame );
202 break;
203 203 203 203 203204
205 /* write output file (runX.XX.dat) */
206
207 /* create picture file (binary pgm format) */
208
209
            sprintf(filename,"p%d.p",count);
210
211 if( NULL == (fp=fopen(filename, "w")) )
212 {
213 perror("file open"); exit(1);
2144 2144 2144 2144215
216 /**-- write binary file --**/
217fwrite( buf, WIDTH, HEIGHT, fp );
218 fclose(fp);
219
220 count++;
221
222 /* clear LAM */
223 clearLAM();
224
225 } /* while */
226
227 munmap( buf, mb.size);
228 close(fd);
229 }
```
}